# **Servoregler SE-24**

# ▪ **EtherCAT-Handbuch**

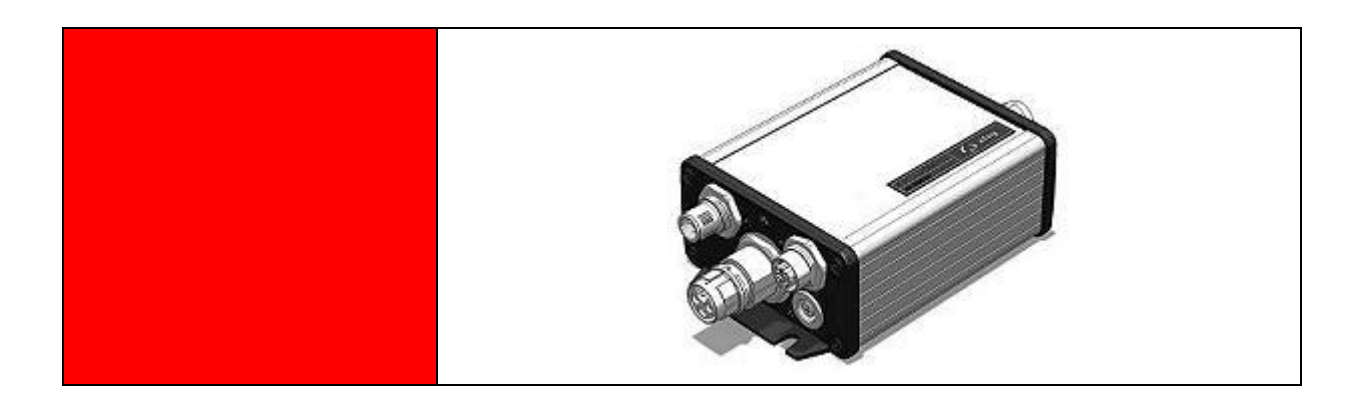

**Original Ergänzungsdokument zur Bedienungsanleitung** © Copyright by Afag Automation AG

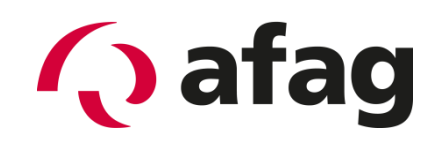

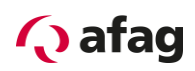

Dieses Handbuch ist ein Ergänzungsdokument zur Bedienungsanleitung und ist gültig für:

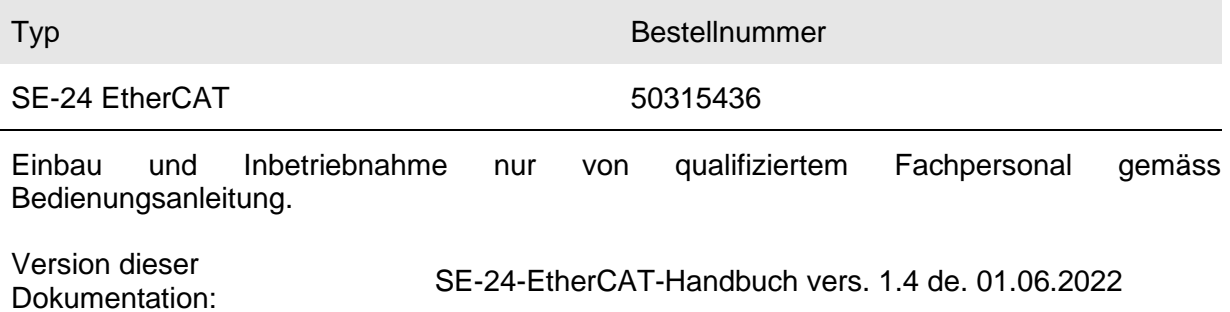

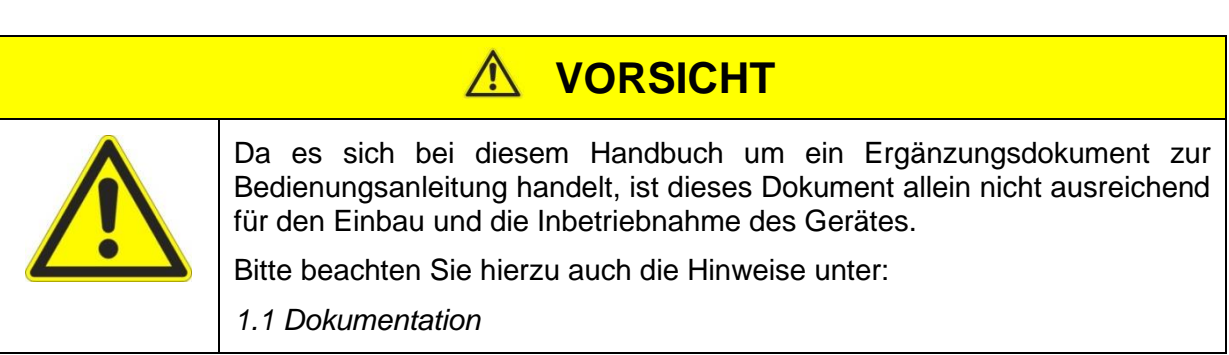

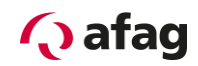

## **Symbole:**

# **GEFAHR**

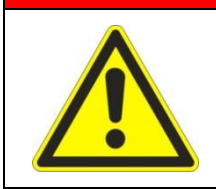

**Bezeichnet eine unmittelbar drohende Gefahr.**

**Wenn die Information nicht befolgt wird, sind Tod oder schwerste Körperverletzungen (Invalidität) die Folge.**

# **WARNUNG**

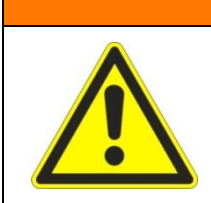

Bezeichnet eine mögliche gefährliche Situation.

Wenn die Information nicht befolgt wird, sind Tod oder schwerste Körperverletzungen (Invalidität) die Folge.

#### $\mathbb{A}^-$ **VORSICHT**

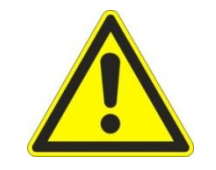

Bezeichnet eine möglicherweise gefährliche Situation.

Wenn die Information nicht befolgt wird, sind Sachschäden sowie leichte oder mittlere Körperverletzungen die Folgen.

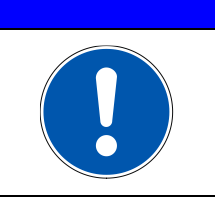

# **HINWEIS**

Bezeichnet allgemeine Hinweise, nützliche Anwender-Tipps und Arbeitsempfehlungen, welche aber keinen Einfluss auf die Sicherheit und Gesundheit des Personals haben.

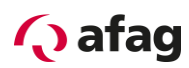

# Inhaltsverzeichnis

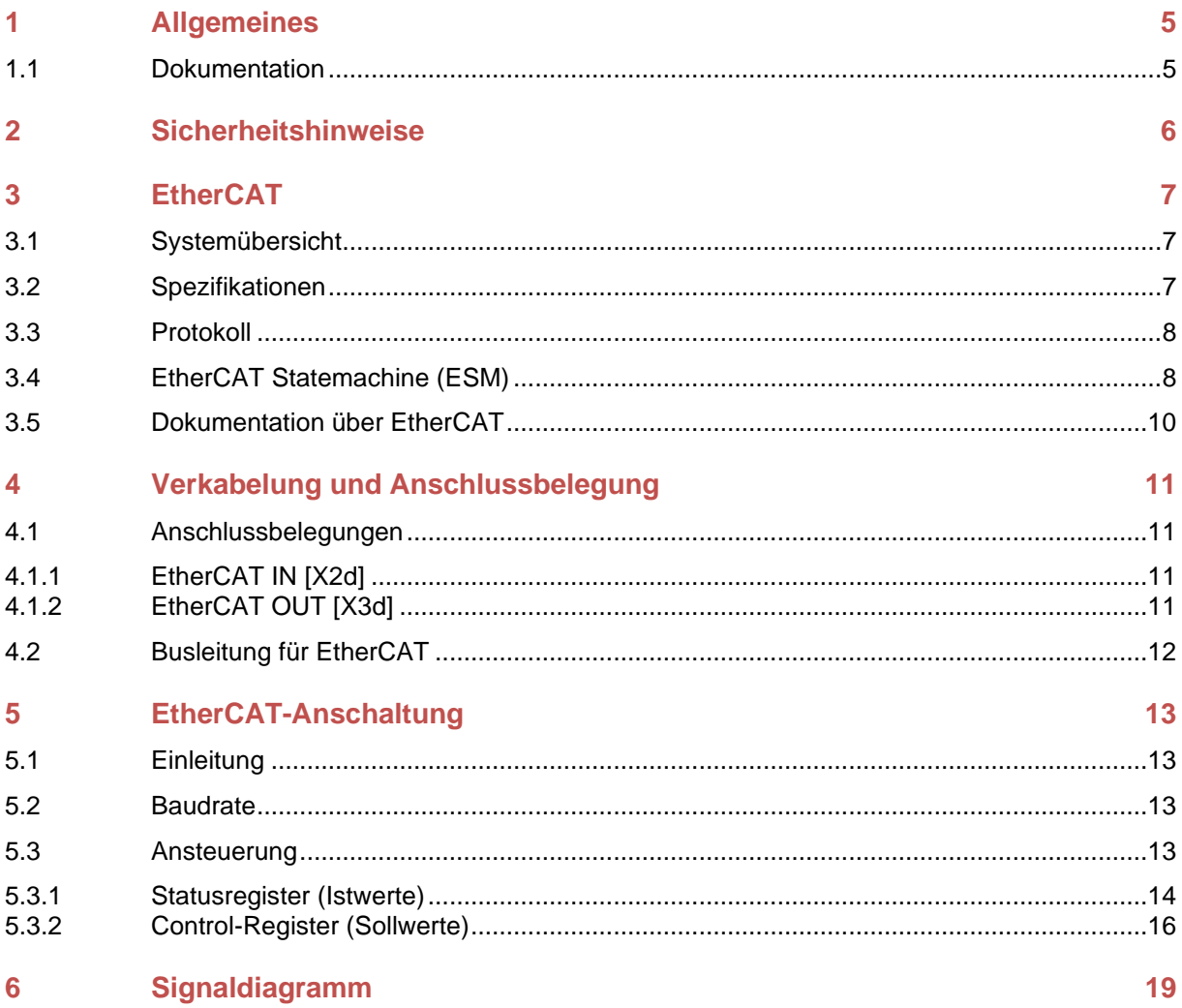

# Abbildungsverzeichnis

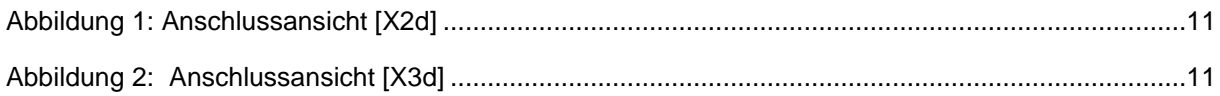

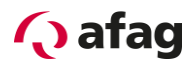

# <span id="page-4-1"></span>**1 Allgemeines**

## <span id="page-4-0"></span>**1.1 Dokumentation**

Zu den Servoreglern der Reihe SE-24 sind umfangreiche Dokumentationen vorhanden. Dabei gibt es Hauptdokumente und Ergänzungsdokumente.

#### **Es enthält Sicherheitshinweise, die beachtet werden müssen.**

#### **Hauptdokument:**

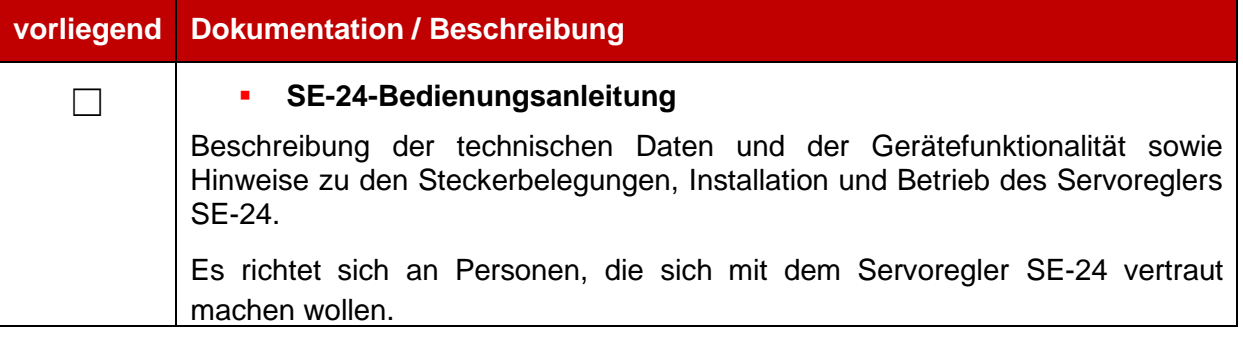

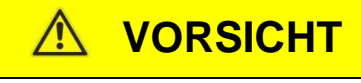

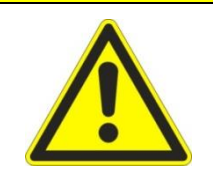

**Die Bedienungsanleitung ist das Hauptdokument und ist vor der Installation und der Inbetriebnahme von allen Geräten der Baureihe "SE-24" unabhängig der Ausführung zwingend durchzulesen.**

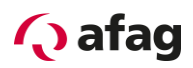

### **Ergänzungsdokumente zur Bedienungsanleitung:**

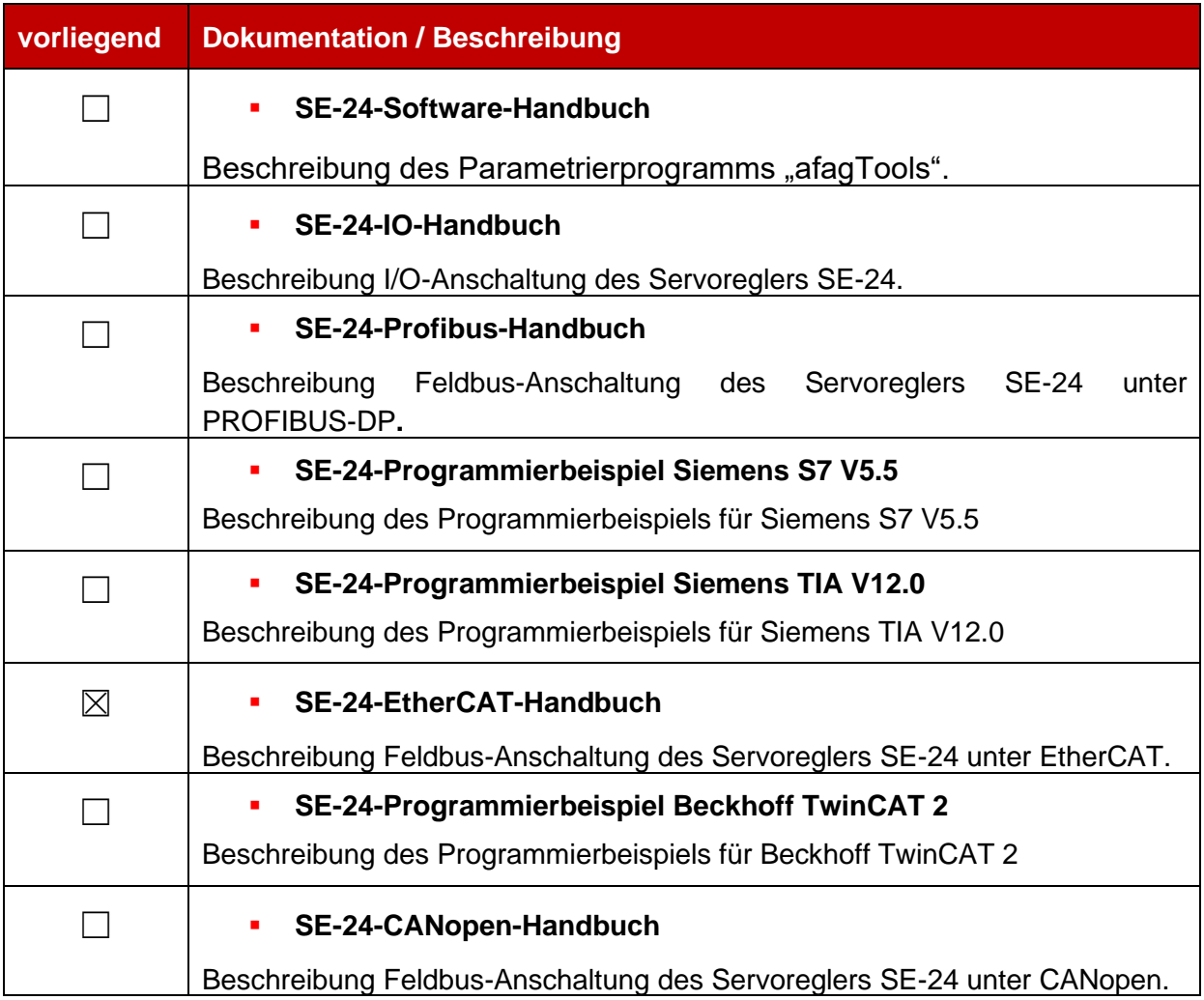

Diese Dokumente stehen zum Download auf unserer Homepage zur Verfügung: [www.afag.com](http://www.afag.com/)

 $\Lambda$ 

# <span id="page-5-0"></span>**2 Sicherheitshinweise**

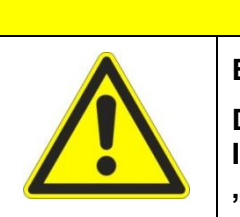

**Es gelten die Sicherheitshinweise der Bedienungsanleitung.**

**VORSICHT**

**Die Bedienungsanleitung ist das Hauptdokument und ist vor der Installation und der Inbetriebnahme von allen Geräten der Baureihe "SE-24" unabhängig der Ausführung zwingend durchzulesen.**

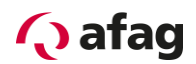

# <span id="page-6-0"></span>**3 EtherCAT**

#### <span id="page-6-1"></span>**3.1 Systemübersicht**

EtherCAT ist ein auf Ethernet basierendes Feldbussystem und setzt neue Geschwindigkeitsstandards und ist dank flexibler Topologie (Linie, Baum, Stern) und einfacher Konfiguration wie ein Feldbus zu handhaben.

Das EtherCAT-Protokoll wird mit einem speziellen genormten Ethernettyp direkt im Ethernet-Frame gemäß IEEE802.3 transportiert. Broadcast, Multicast und Querkommunikation zwischen den Slaves sind möglich.

Beim EtherCAT basiert der Datenaustausch auf einer reinen Hardware-Maschine. Deshalb wird slaveseitig eine spezielle Hardware verwendet, die das Ethernet-Telegramm entsprechend dem EtherCAT-Protokoll verarbeitet. Diese Hardware Protokollinterpreter werden entweder in Form eines ASIC (Application Specific Integrated Circuit), oder eines FPGA (Field Programmable Gate Array) mit entsprechender Software angeboten.

#### <span id="page-6-2"></span>**3.2 Spezifikationen**

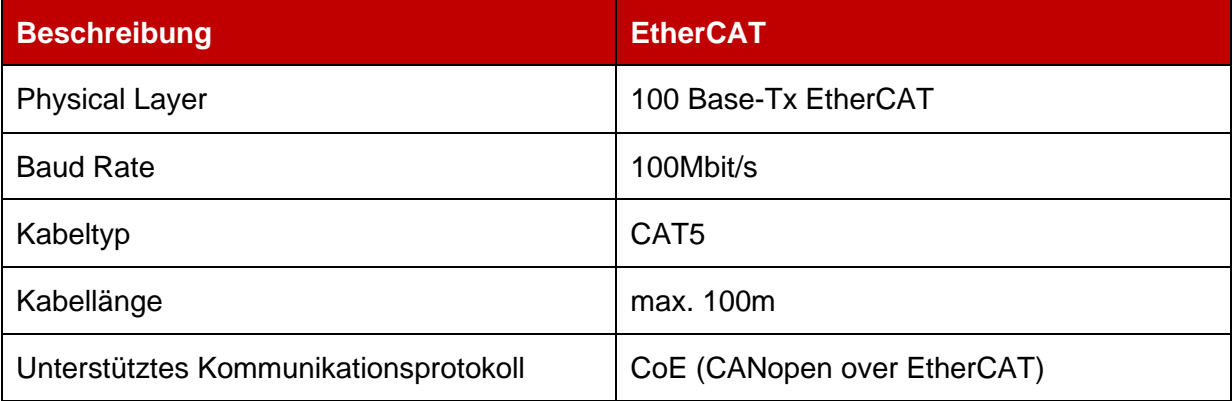

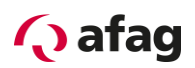

### <span id="page-7-0"></span>**3.3 Protokoll**

Das Feldbussystem EtherCAT definiert ausschließlich ein neues Protokoll für die Übertragungsschicht. Es definiert kein eigenes Anwender- oder Geräteprotokoll. Vielmehr ist EtherCAT in der Lage, verschiedene, bereits bestehende und erprobte, Anwender- und Geräteprotokolle über das EtherCAT Protokoll zu übertragen (Tunnelung).

Eines dieser bestehenden Protokolle ist das CANopen Protokoll, welches von EtherCAT als **CoE (CANopen over EtherCAT)** unterstützt wird und im SE-24 EtherCAT verwendet wird.

### <span id="page-7-1"></span>**3.4 EtherCAT Statemachine (ESM)**

Wie in fast allen Feldbusanschaltungen für Servopositionierregler muss der angeschlossene Slave (hier der Servopositionierregler SE-24 EtherCAT) vom Master erst initialisiert werden, bevor er in einer Anwendung durch den Master verwendet werden kann. Zu diesem Zweck ist für die Kommunikation eine Zustandsmaschine (Statemachine) definiert, die einen festen Handlungsablauf für eine solche Initialisierung festlegt.

Solch eine Statemachine ist auch für das EtherCAT Interface definiert. Dabei dürfen Wechsel zwischen den einzelnen Zuständen der Statemachine nur zwischen bestimmten Zuständen stattfinden und werden immer durch den Master initiiert. Ein Slave darf von sich aus keinen Zustandswechsel vornehmen.

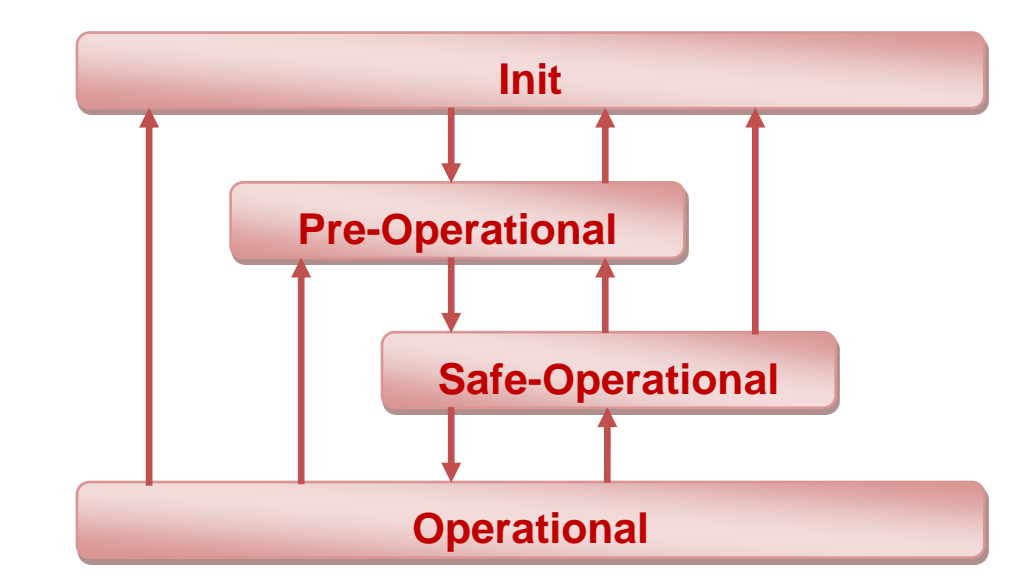

Zwischen den einzelnen Zuständen der EtherCAT Statemachine sind nur folgende Übergänge erlaubt:

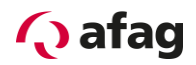

Die aktiven Funktionen von jedem Zustand sind in folgender Tabelle beschrieben:

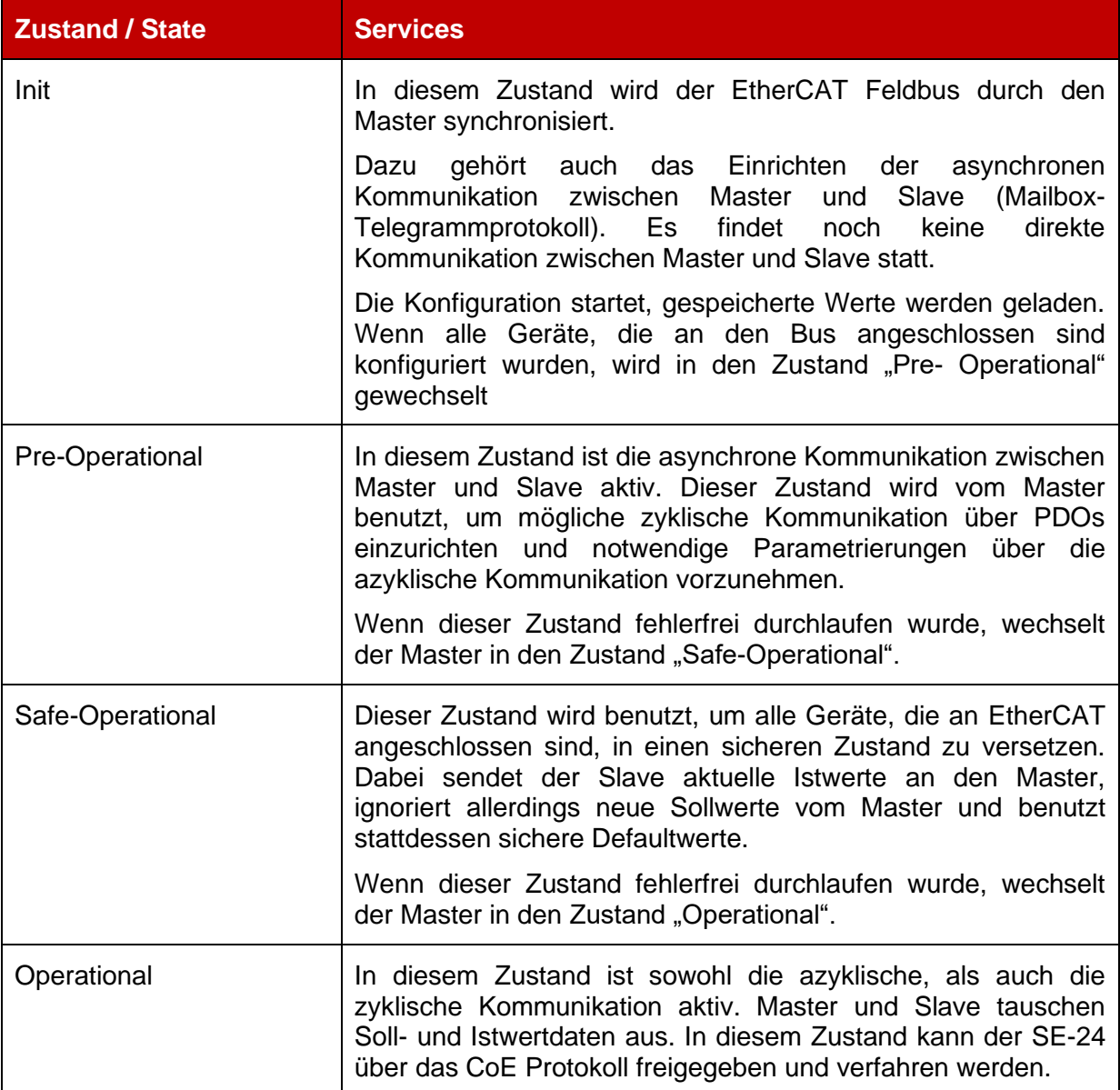

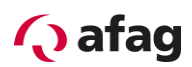

#### <span id="page-9-0"></span>**3.5 Dokumentation über EtherCAT**

Das Feldbussystem EtherCAT bedeutet "Ethernet for Controller and Automation Technology" und wurde von der Fa. Beckhof Industrie entwickelt. Es wird von der internationalen Organisation EtherCAT Technology Group (ETG) betreut und unterstützt und ist als offene Technologie konzeptioniert, die durch die International Electrotechnical Commission (IEC) genormt ist.

Weitere Informationen, Kontaktadressen etc. sind unter **[www.ethercat.org](http://www.ethercat.org/)** zu finden.

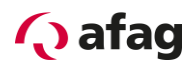

# <span id="page-10-0"></span>**4 Verkabelung und Anschlussbelegung**

#### <span id="page-10-1"></span>**4.1 Anschlussbelegungen**

Der Anschluss an das EtherCAT am Servoregler SE-24 erfolgt über zwei d-kodierte 5-polige M12 Buchsen.

#### <span id="page-10-2"></span>**4.1.1 EtherCAT IN [X2d]**

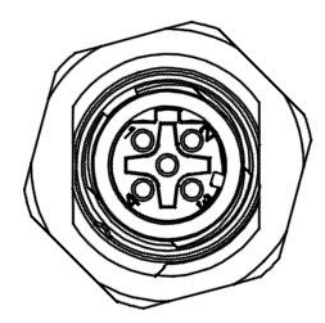

<span id="page-10-4"></span>**Abbildung 1: Anschlussansicht [X2d]**

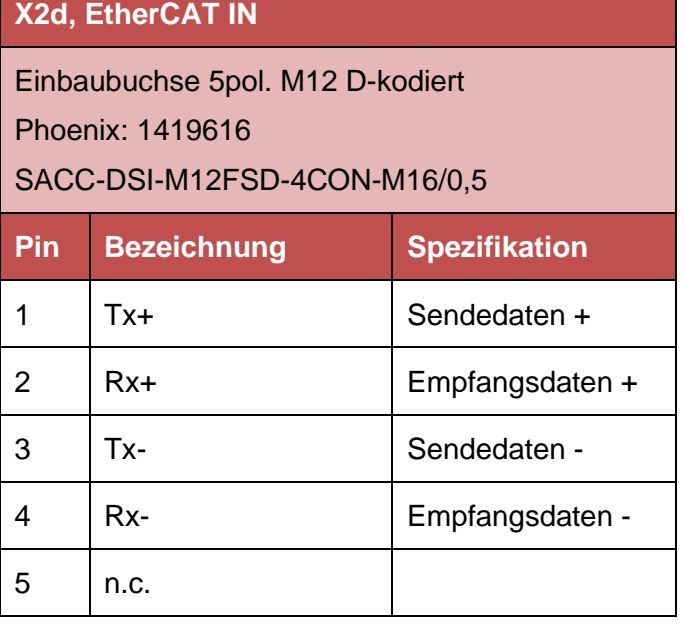

#### <span id="page-10-3"></span>**4.1.2 EtherCAT OUT [X3d]**

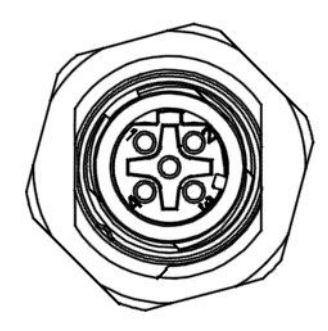

<span id="page-10-5"></span>**Abbildung 2: Anschlussansicht [X3d]**

## **X3d, EtherCAT OUT**

Einbaubuchse 5pol. M12 D-kodiert Phoenix: 1419616

#### SACC-DSI-M12FSD-4CON-M16/0,5

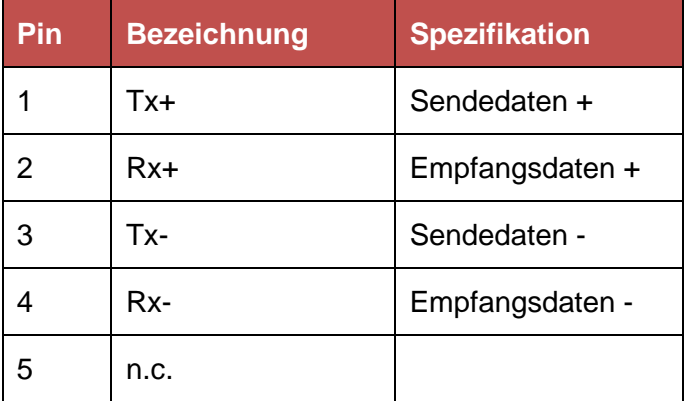

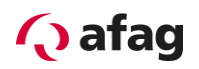

# **HINWEIS**

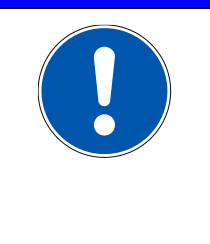

#### EtherCAT-Verkabelung

Folgen Sie bei dem Aufbau des EtherCAT-Netzes unbedingt den Ratschlägen der gängigen Literatur bzw. die nachfolgenden Informationen und Hinweise, um ein stabiles, störungsfreies System zu erhalten. Bei einer nicht sachgemäßen Verkabelung können während des Betriebs Störungen auf dem EtherCAT auftreten, die dazu führen, dass der Servoregler aus Sicherheitsgründen mit einem Fehler abschaltet.

### <span id="page-11-0"></span>**4.2 Busleitung für EtherCAT**

Verwenden Sie zur Verbindung von EtherCAT-Geräten nur Ethernet-Kabel, die mindestens der Kategorie 5 (Cat5) nach EN 50173 bzw. ISO/IEC 11801 entsprechen. EtherCAT nutzt 4 Adern des Kabels für die Signalübertragung.

Für die EtherCAT-Verbindung empfehlen wir folgende Kabel der Firma Beckhoff zu verwenden:

EtherCAT-Leitung M12-Stecker, gerade, D-kodiert, 4-polig – M12-Stecker, gerade, D-kodiert, 4-polig

#### **EtherCAT-Kabel Beckhoff**

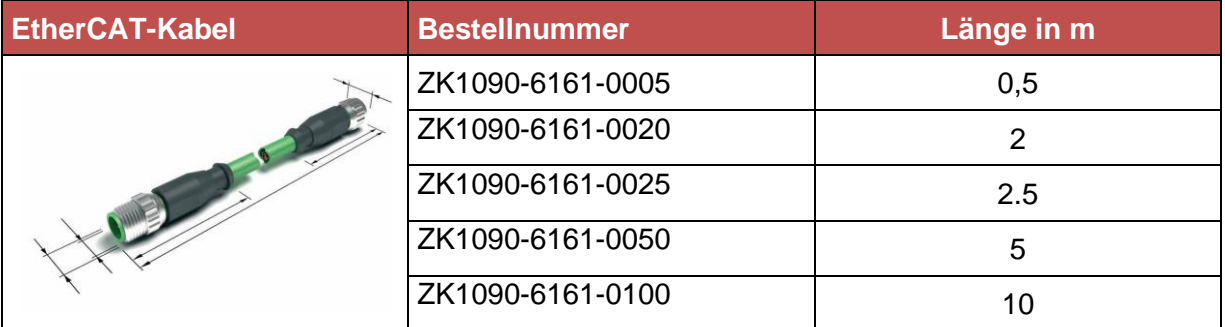

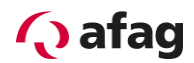

# <span id="page-12-0"></span>**5 EtherCAT-Anschaltung**

#### <span id="page-12-1"></span>**5.1 Einleitung**

Die Übertragung von Daten erfolgt mit dem **CoE (CANopen over EtherCAT)** Protokoll. Die Zuordnung der Daten auf dem Slave, im vorliegenden Fall auf dem SE-24 sind fix zugeordnet. Deshalb müssen lediglich auf der Seite des Masters festgelegt werden, wie viele Daten übertragen werden und welche Anordung die Daten besitzen.

#### <span id="page-12-2"></span>**5.2 Baudrate**

Der Servoregler SE-24 erkennt die Baudrate der Profibuskommunikation automatisch und unterstützt Geschwindigkeiten bis **max. 100Mbit/s.**

#### <span id="page-12-3"></span>**5.3 Ansteuerung**

Für den Betrieb des SE-24 werden zwei Register benötigt, das Statusregister, welches die IST-Werte des Antriebes enthält, und das Contolregister, in welches die SOLL-Werte eingetragen werden.

Auf den nachfolgenden Seiten sind die Beschreibung und Spezifizierung der Signale.

# **Q** afag

**5.3.1 Statusregister (Istwerte)**

# **5.3.1.1 Signalbeschreibung Ausgangsdaten Servoregler SE-24**

<span id="page-13-0"></span>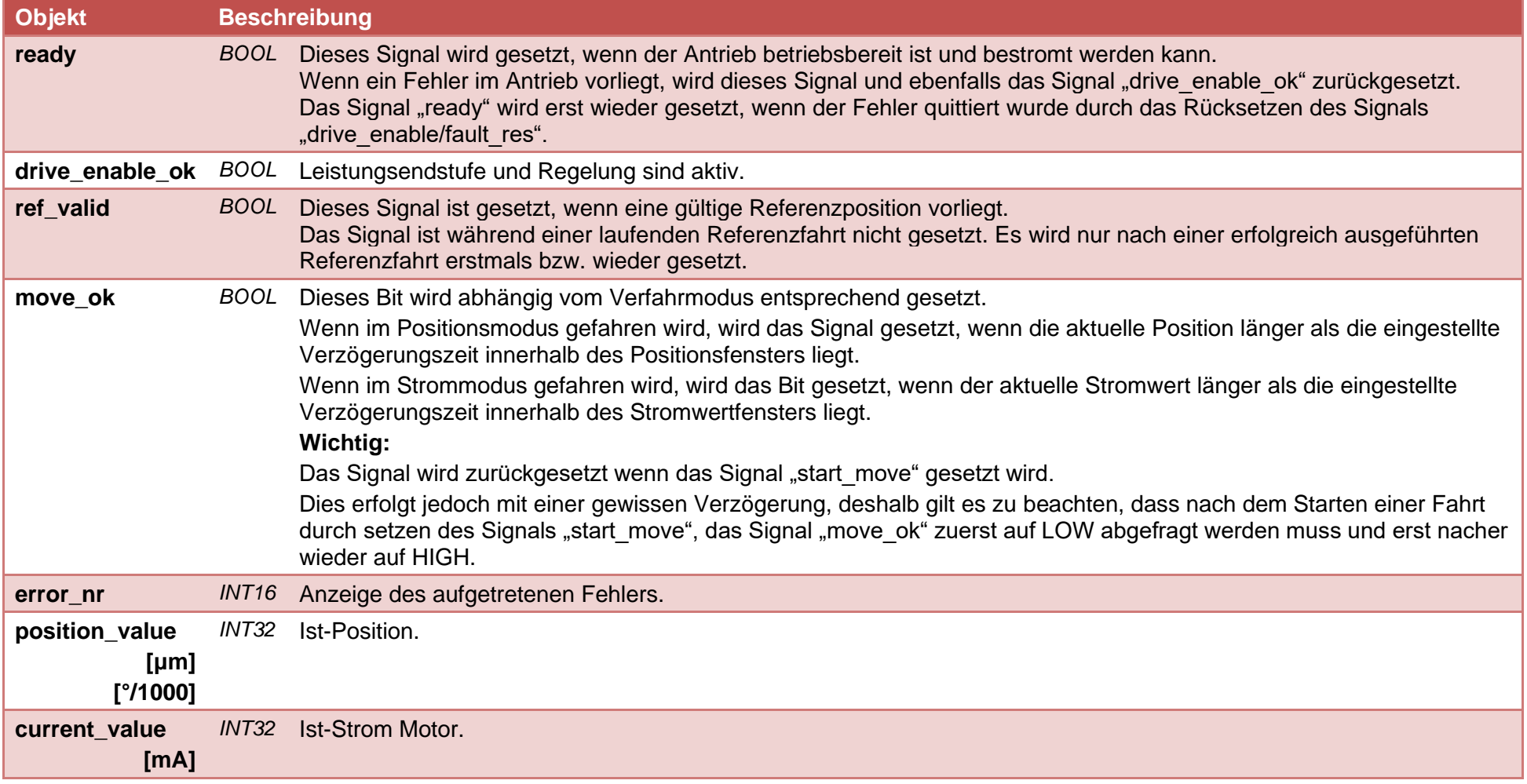

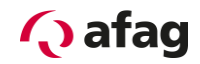

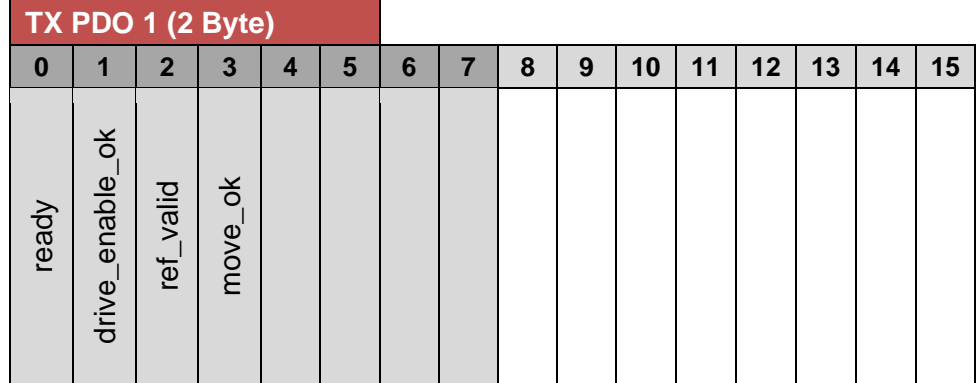

# **5.3.1.2 Ausgangstelegramm Servoregler SE-24**

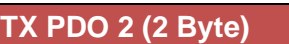

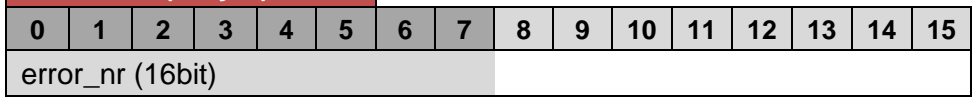

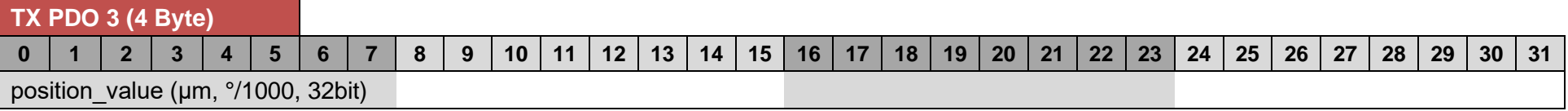

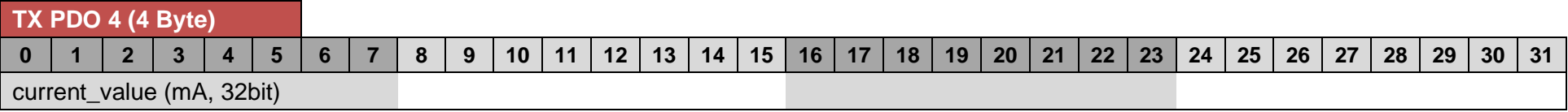

# **Q** afag

# **5.3.2 Control-Register (Sollwerte)**

# **5.3.2.1 Signalbeschreibung Eingangsdaten Servoregler SE-24**

<span id="page-15-0"></span>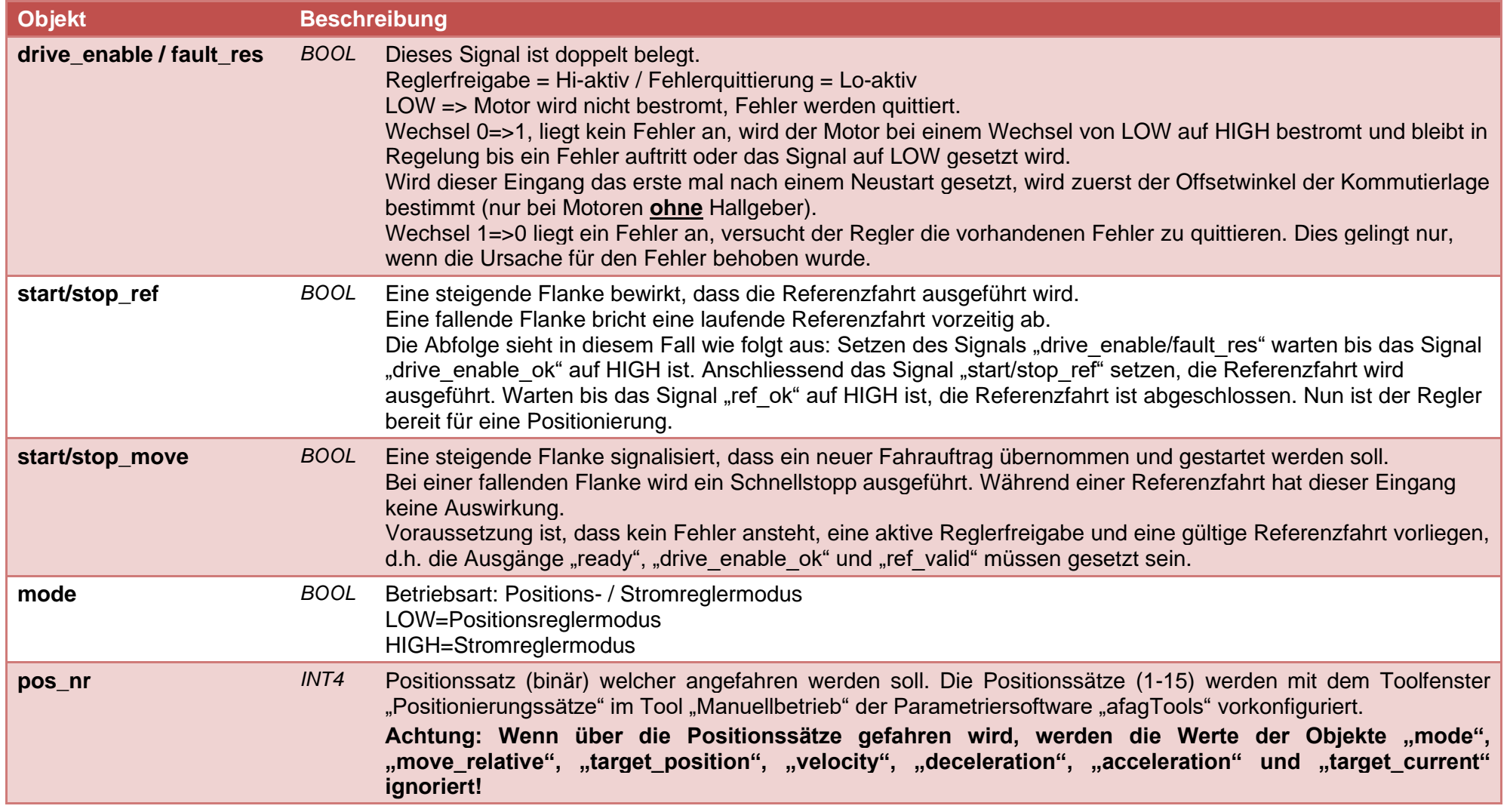

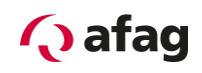

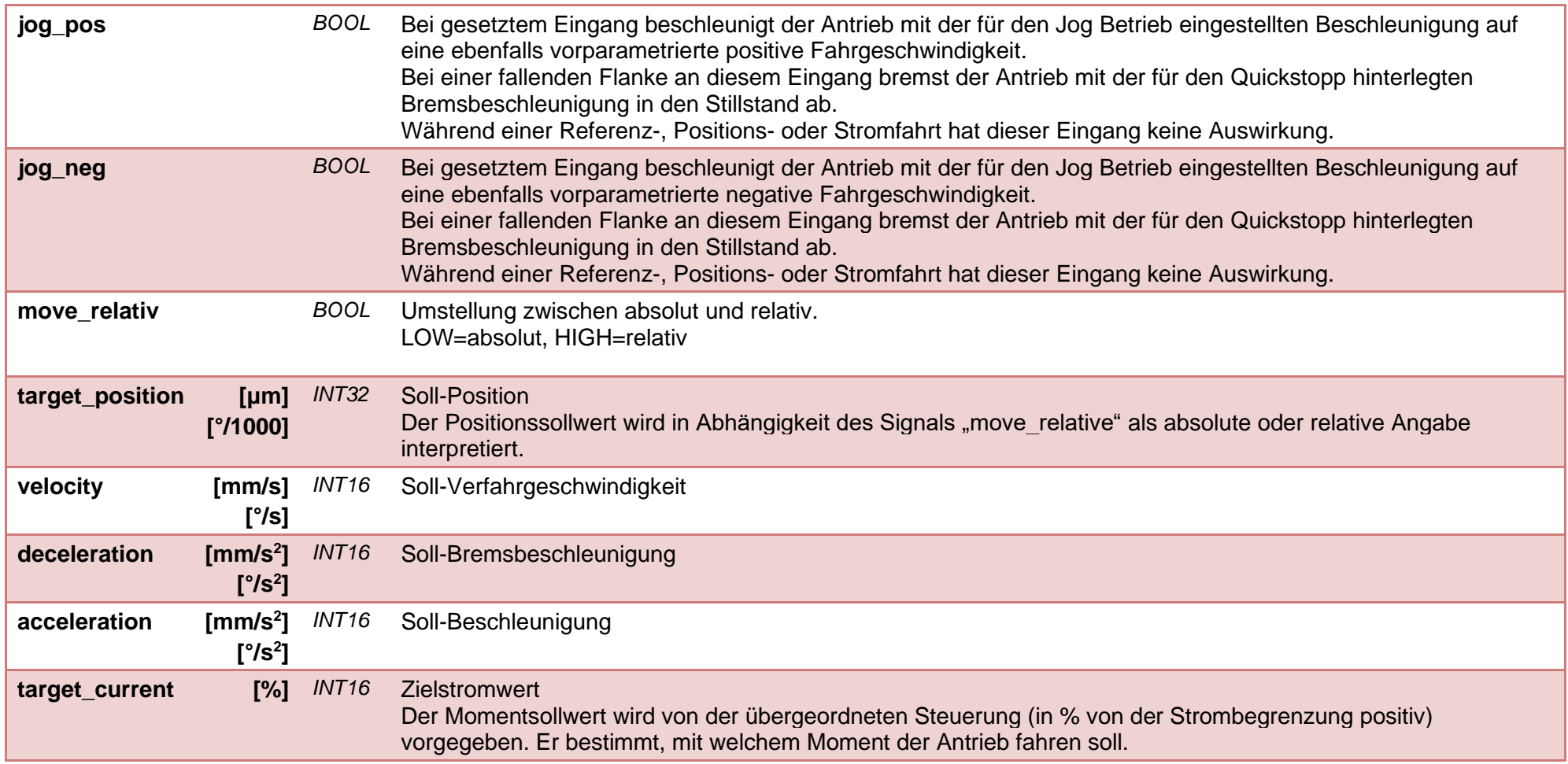

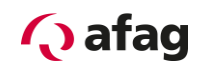

# **5.3.2.2 Eingangstelegramm Servoregler SE-24**

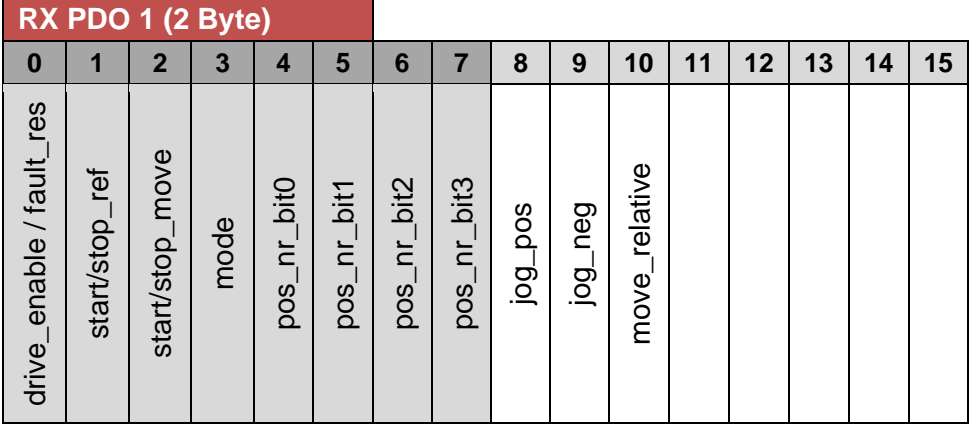

# **RX PDO 2 (4 Byte)**

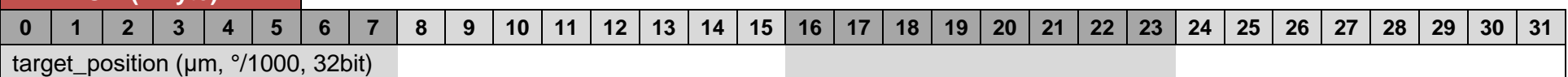

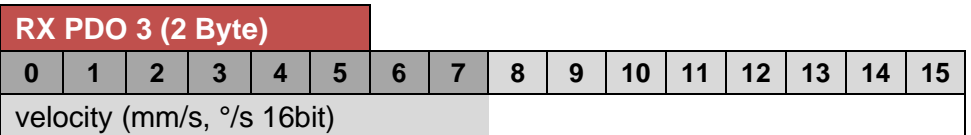

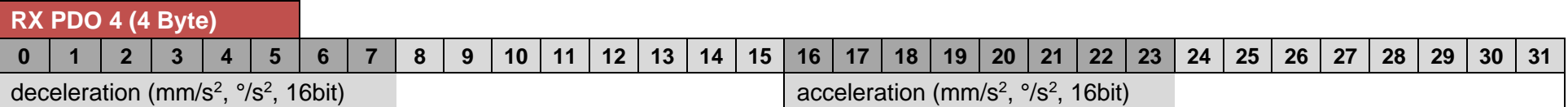

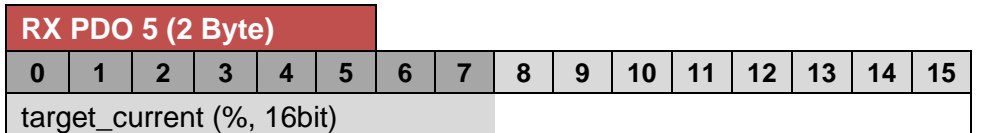

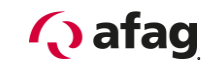

# **6 Signaldiagramm**

<span id="page-18-0"></span>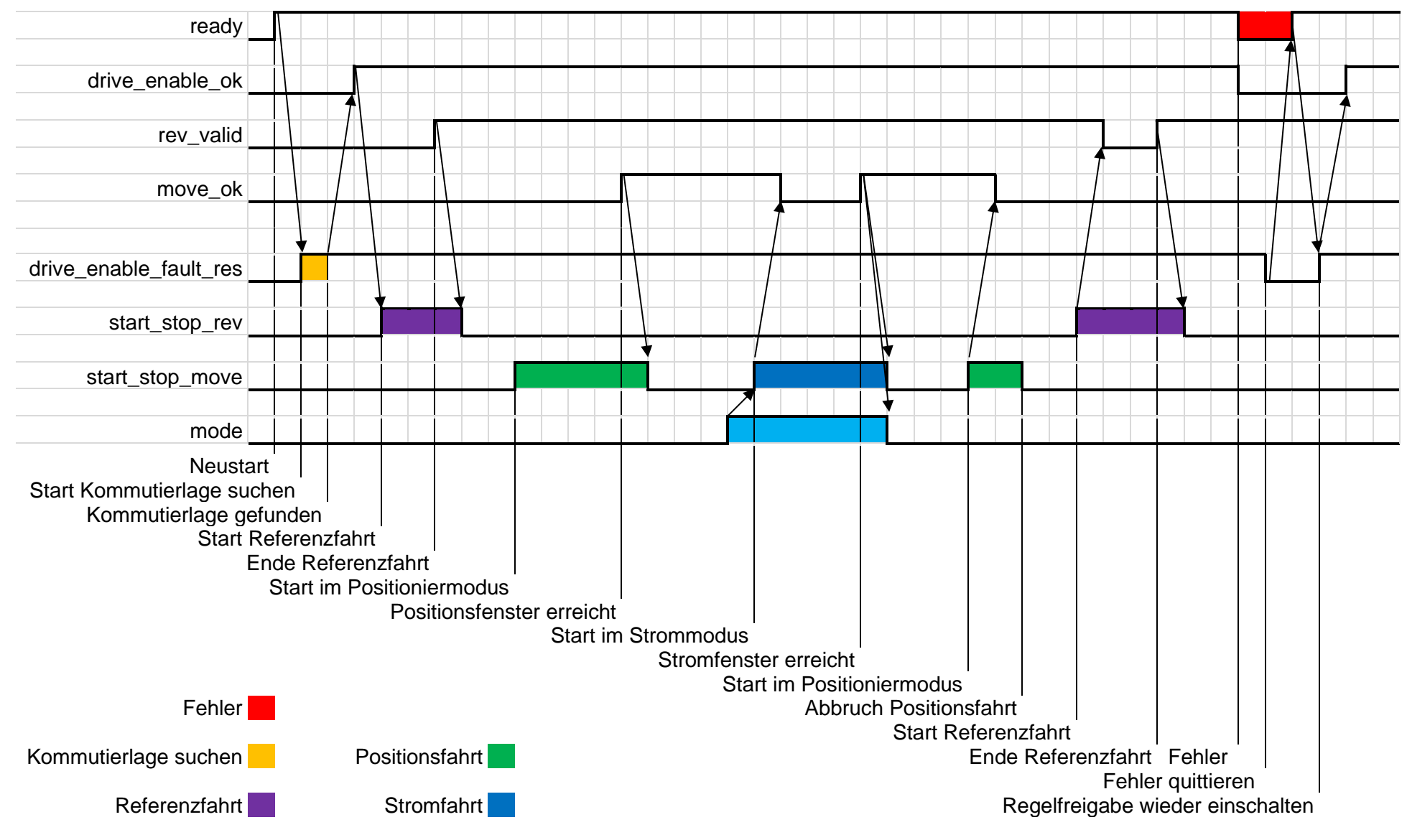

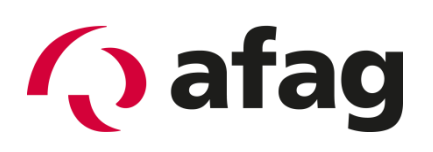

# **Afag Automation AG Luzernstrasse 32 CH-6144 Zell**

## **Schweiz**

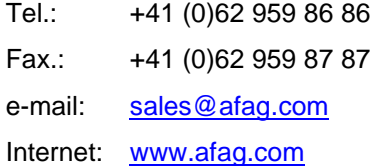